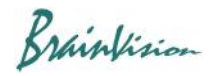

## **8-7. Export of data**

## **8-7-1. Image CSV data**

You can save brightness value of selected frame in CSV format.

Right-click on each layer image and select"Export data" from the displayed menu.

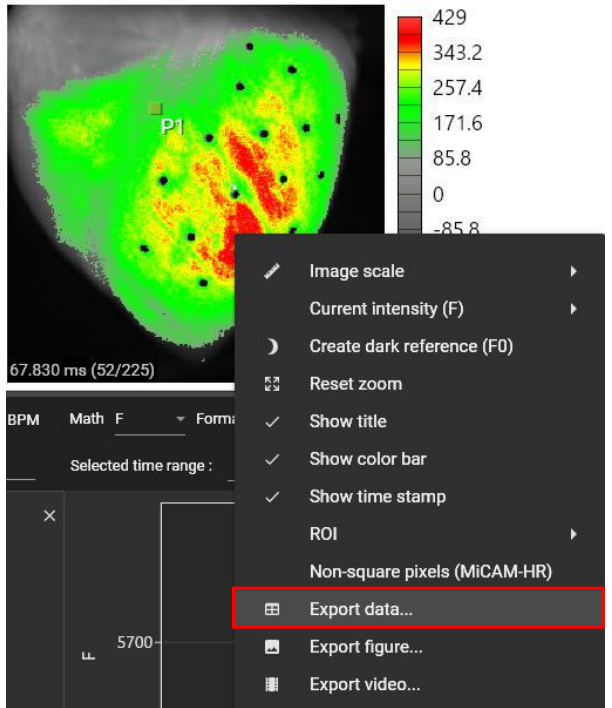